#### ########################### # SYSLOG NOTES ########################### ########################### # SYSLOG STARTUP OPTIONS ########################### **-r flag** used to accept messages from remote machines

**-h flag** allows syslog to send messages to a remote machine

kill –HUP `/bin/cat /var/run/syslog.pid`

# ###########################

# SYSLOG.CONF FILE ########################### Syntax: selector <TAB> action selector = facility.level action = where to log

#### **Facilities (Programs):**

- kern
- user (default)
- mail
- daemon
- auth
- $\blacksquare$  lpr
- **news**
- $\blacksquare$  uucp
- cron
- **n** mark
- local0-7
- syslog
- authpriv
- ftp
- П \* (all or any) & none

### **Levels (Severity)**:

- emerg
- alert
- crit
- err
- warning
- notice
- info
- debug

 $\blacksquare$ \* (all or any) & none

## **Actions**:

- filename
- @hostname
- @ipaddress
- user1
- г \*
- г - symbol in front of file means synchronization & buffering

### **Examples**:

# Enable remote logging

- $@192.168.0.3$
- \*.\* @server4.bandwidthco.com

# enable this, if you want that root is informed \*.alert root

# all email-messages in one file mail.\* /var/log/mail

# email in separate files mail.info /var/log/mail.info mail.warn /var/log/mail.warn mail.err /var/log/mail.err

# Warnings in one file \*.=warn;\*.=err /var/log/warn \*.crit /var/log/warn

# save the rest in one file \*.\*;mail.none;news.none /var/log/messages<br>\*\*\*

/var/log/allmessages

########################### # LOGGER COMMAND ########################### Syntax: logger –p facility.level –t tag message | file filename

-p option = facility and severity level -t option = identifying tag in message -I option = include process ID in message

**Example**: logger –I –p local1.err –t FFT "Job Failed – scratch disk full"

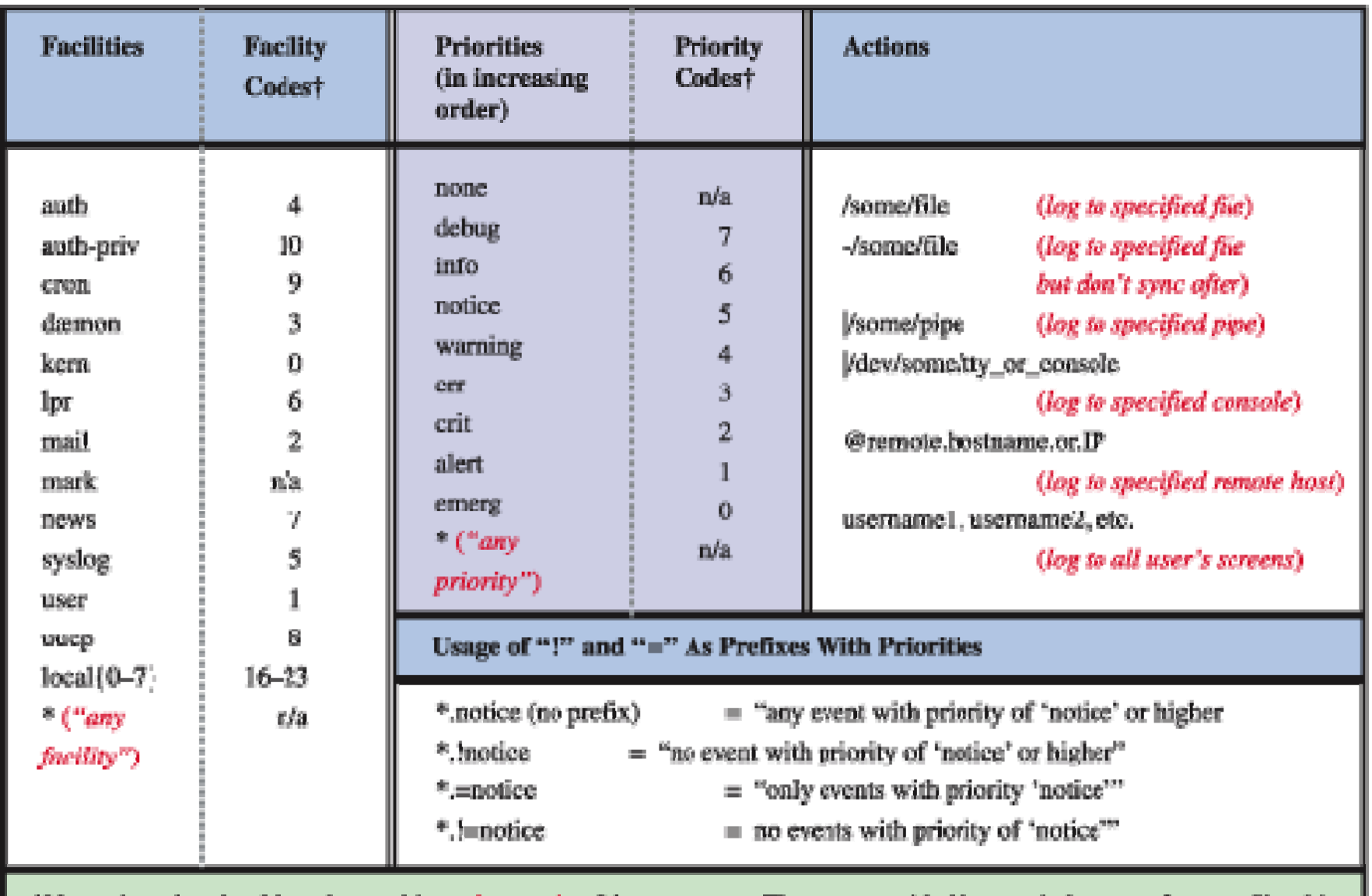

†Numeric codes should not be used in syslog.conf on Linux systems. They are provided here strictly as a reference. Should you need to configure a non-Linux syslog dæmon which uses numeric codes only, e.g.: Cisco IOS, to send syslog messages to your log server.